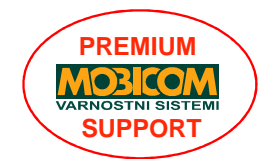

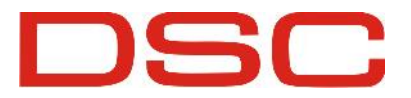

## **ZAČASNI IZKLOP SENZORJA/PODRO**ČJA NA CENTRALI - BYPASS, tipkovnica Pk5500

**ZA ASNI IZKLOP SENZORJA/PODRO JA NA CENTRALI - BYPASS, tipkovnica Pk5500**<br>Ko potrebujete dostop do dolo enega podro ja med varovanjem, uporabite izklop podro ij. Izklopite lahko tudi podro ja z napako, kar omogo a vklop s **ZA ASNI IZKLOP SENZORJA/PODRO JA NA CENTRALI - BYPASS, tipkovnica Pk5500**<br>Ko potrebujete dostop do dolo enega podro ja med varovanjem, uporabite izklop podro ij. Izklopite<br>lahko tudi podro ja z napako, kar omogo a vklop s Izključena področja ne bodo sprožila alarma. Področja ne bodobnica i nestovici ne bodo spročije izklopite izklop<br>Izključena področja z napako, kar omogo a vklop sistema, če napaka ne more biti takoj odpravljena.<br>Izključena Ko potrebujete dostop do dolo enega podro ja med varovanjem, uporabite izklop podro ij. Izklopite<br>lahko tudi podro ja z napako, kar omogo a vklop sistema, e napaka ne more biti takoj odpravljena.<br>Izklju ena podro ja ne bod Ko potrebujete dostop do dolo enega podro ja n<br>lahko tudi podro ja z napako, kar omogo a vklop<br>Izklju ena podro ja ne bodo sprožila alarma. Po<br>podro ij velja samo za enkraten vklop. Pred nasl<br>**Izklop podro ij s PK5500 tipk** Izklju ena podro ja ne bodo sprožila alarma. Podro ij ne morete izklju iti, ko je sistem vklju en. Izklop<br>podro ij velja samo za enkraten vklop. Pred naslednjim vklopom morate podro ja ponovno izklju iti.<br>**Izklop podro ij** 

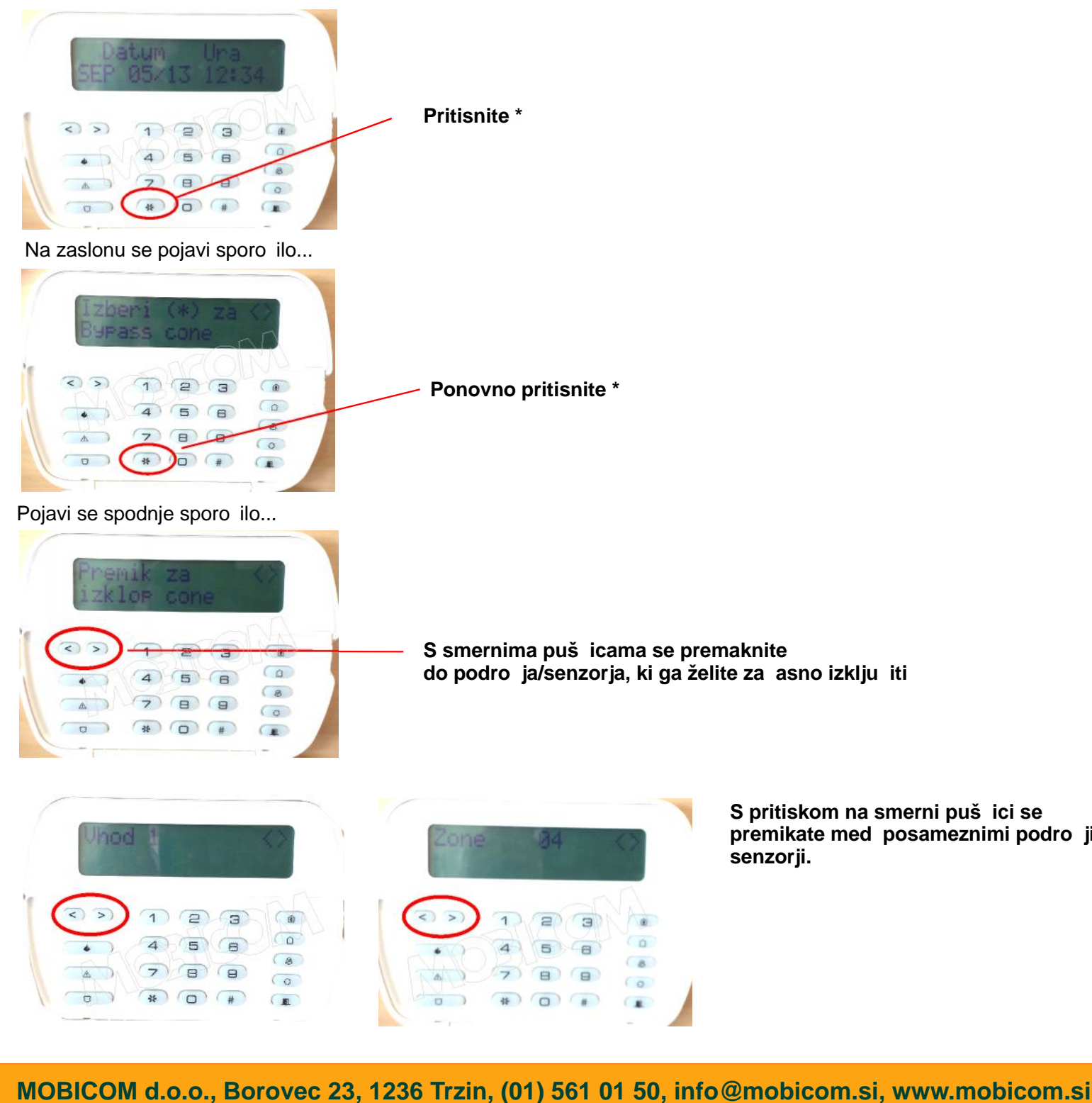

S pritiskom na smerni puš**ici se**<br>premikate med posameznimi podro ji/<br>senzorii. S pritiskom na smerni puš**ici se**<br>premikate med posameznimi podro ji/<br>senzorji.

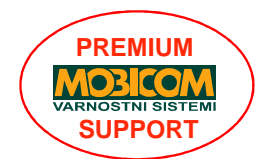

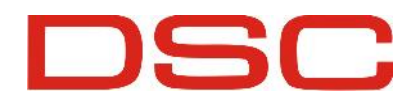

## **ZA ASNI IZKLOP SENZORJA/PODRO** JA NA CENTRALI - BYPASS, tipkovnica Pk5500

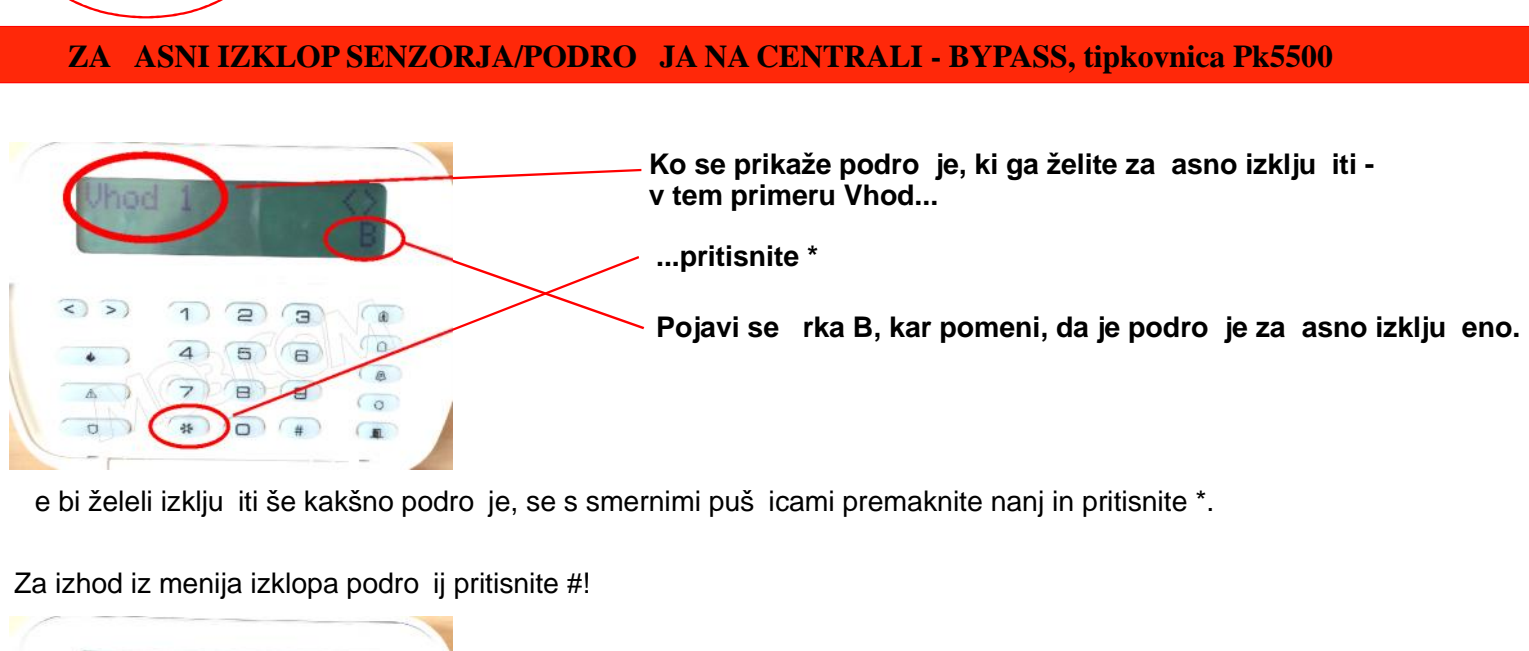

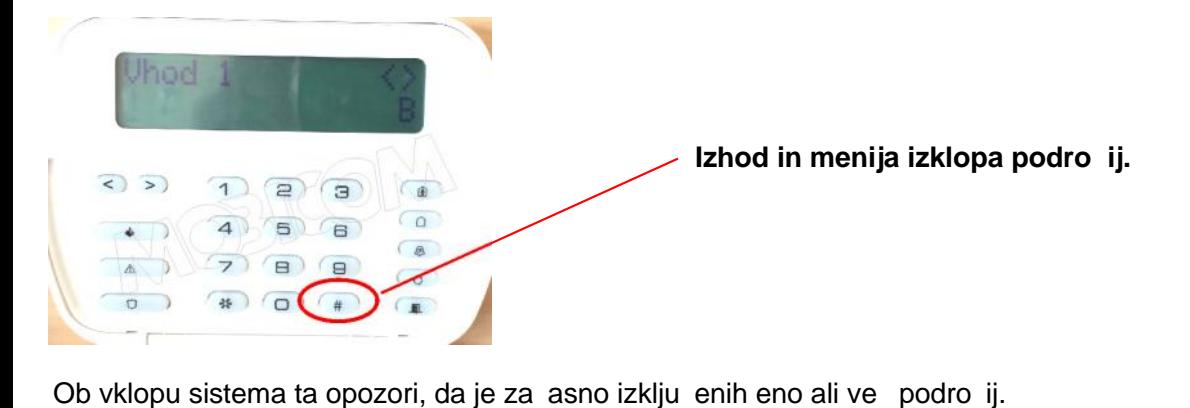

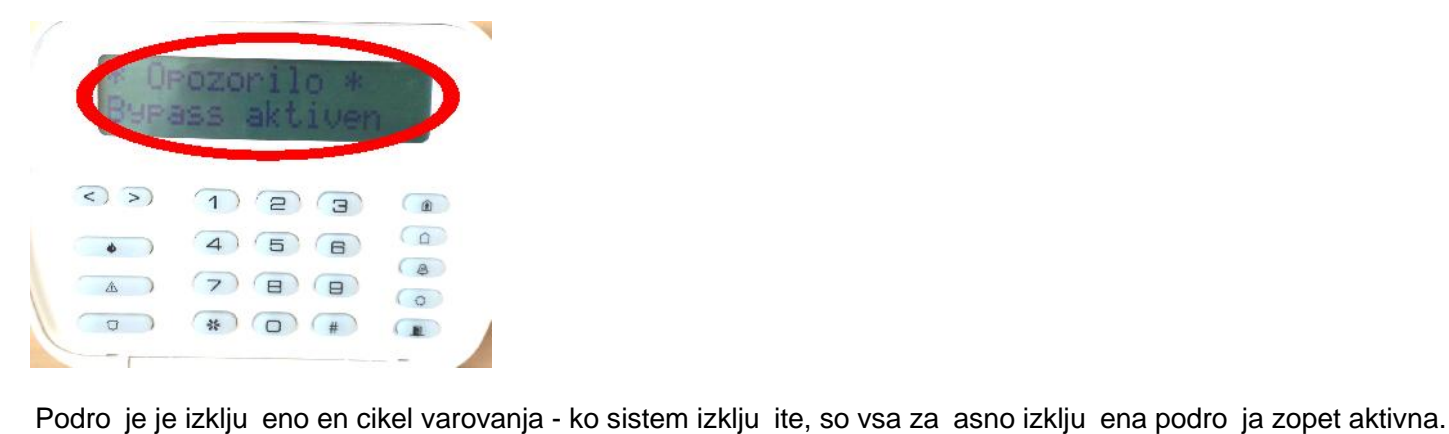

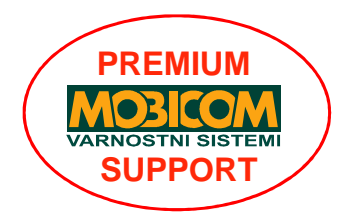

MOBICOM d.o.o., Borovec 23, 1236 Trzin, (01) 561 01 50, info@mobicom.si, www.mobicom.si